## **EREDITARIETA' e POLIMORFISMO ContoSpeciale** pag. 1/2 prof.ssa P.Grandillo

import java.io.\*; class **ProgContoSpeciale** { public static void **main** (String[] args) { InputStreamReader input = new InputStreamReader(**System.in**); BufferedReader **tastiera** = new BufferedReader(input); **ContoCorrente ccOrd = new ContoCorrente ()**; **ContoSpeciale conto = new ContoSpeciale ()**; **Assegno versamento = new Assegno()**; double importo; System.out.println ( "versamento ---- "); importo = leggiDouble (**tastiera** , "assegno : "); **versamento.importo** = importo; //--- **importo** attributo pubblico dell'oggetto **versamento conto.versa (versamento)**; **ccOrd.versa (**importo**)**; **conto.stampaSaldo ()**; **ccOrd.stampaSaldo ()**; System.out.println ( "\nprelievo --------"); importo = leggiDouble (**tastiera** , "prelievo: "); System.out.println ( "\nda ccSpeciale ---"); **conto.preleva(**importo**)**; **conto.stampaSaldo ()**; System.out.println ( "\nda ccOrdinario --"); **ccOrd.preleva(**importo**); ccOrd.stampaSaldo ()**; } private static double leggiDouble (**BufferedReader tast** , String chiedi){ double valore  $= 0$ ; String leggiD; //-- controllo input su un singolo campo for (int k = 1; k <= 1; k++) { System.out.print ( "importo " + chiedi ); try { leggiD = tast.readLine(); valore = Double.valueOf(leggiD).doubleValue(); if (valore  $\leq$  = 0) { System.out.println ("---valore negativo o nullo!\n"); k--; } } catch(Exception e){ System.out.println ("---valore errato!\n"); k--; } } //------ fine for per controllo input di un singolo campo **return valore**; } //----- fine leggiDouble

}

Il programma alloca un oggetto **ccOrd** di classe **ContoCorrente** di tipo ordinario dal quale è possibile prelevare soldi anche in presenza di saldo insufficiente (situazione che nel mondo reale determina notevoli spese aggiuntive per lo scoperto) e alloca anche un oggetto **conto** di classe **ContoSpeciale** dal quale è possibile prelevare solo un importo limitato che non può comunque superare il saldo disponibile; sui **ContoSpeciale** si possono versare solo assegni bancari.

La classe **ContoCorrente** ha:

- un attributo privato **saldo** che la classe derivata **ContoSpeciale** (**sotto**classe) può vedere solo se richiama il metodo **getSaldo()** (ereditato dalla superclasse)
- il metodo **stampaSaldo()** che è ereditato dalla sottoclasse **ContoSpeciale** (l'oggetto **conto** può richiamarlo)

La classe **ContoSpeciale** ha:

- il metodo **preleva (**double importo**)**  che è ridefinito (**overriding**) e richiama i metodi **getSaldo()** e **preleva (**double importo**)** della superclasse **ContoCorrente**
- il metodo **versa (Assegno ass)** che è ridefinito (**overriding**): ha in input un oggetto di classe **Assegno** e richiama il metodo **versa (**double importo**)** della superclasse **ContoCorrente**

*NOTA: i metodi ridefiniti vanno richiamati premettendo* **super.** *(riferimento implicito alla sopraclasse dell'oggetto di classe* **ContoSpeciale***)* 

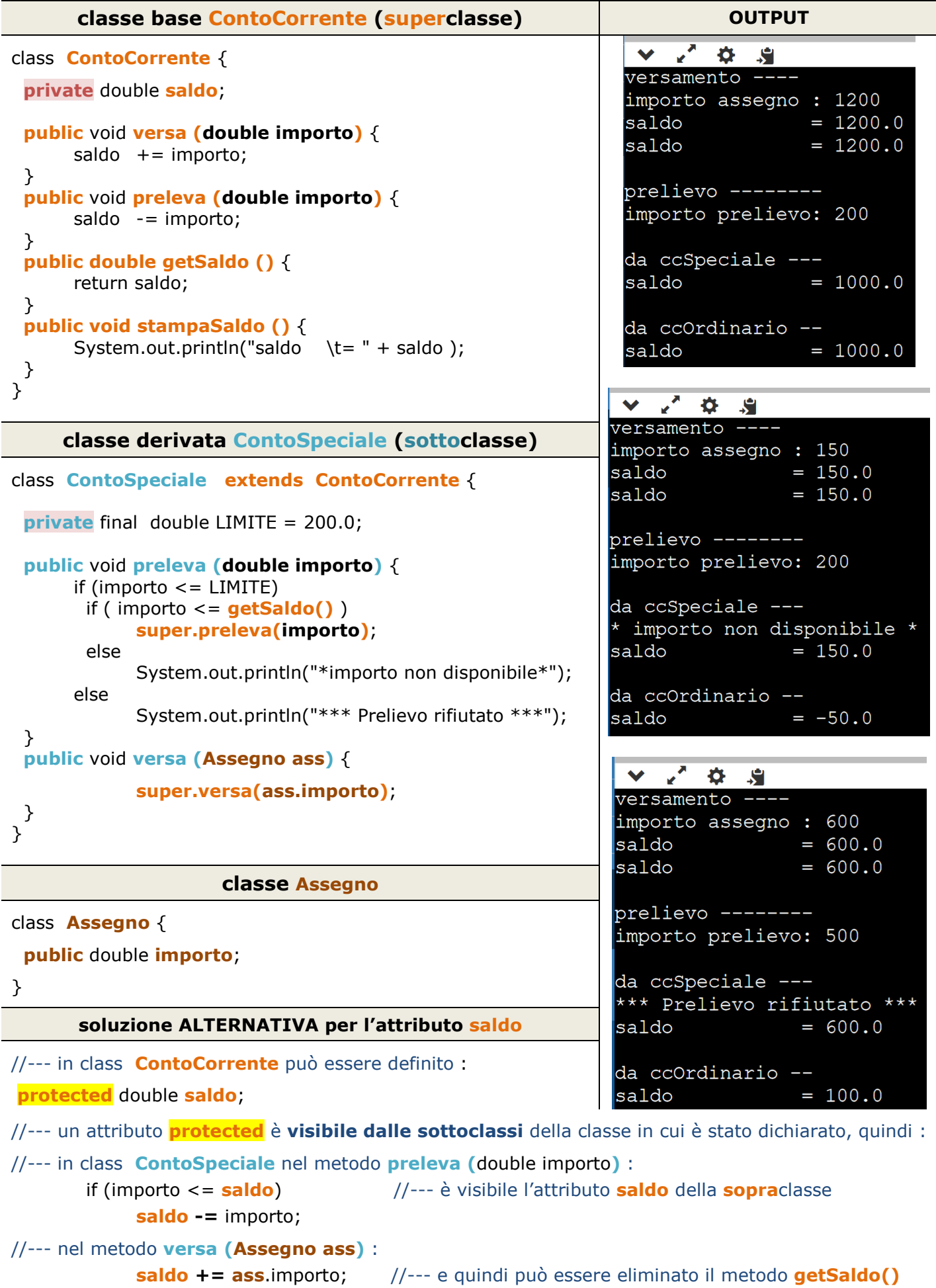